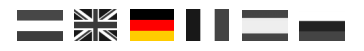

# **Dr.Script**

#### A Scripting Language to contol your DR5xxx products

Preliminairy **Version** *0.9 (minimum Firmware 1.4.8)*

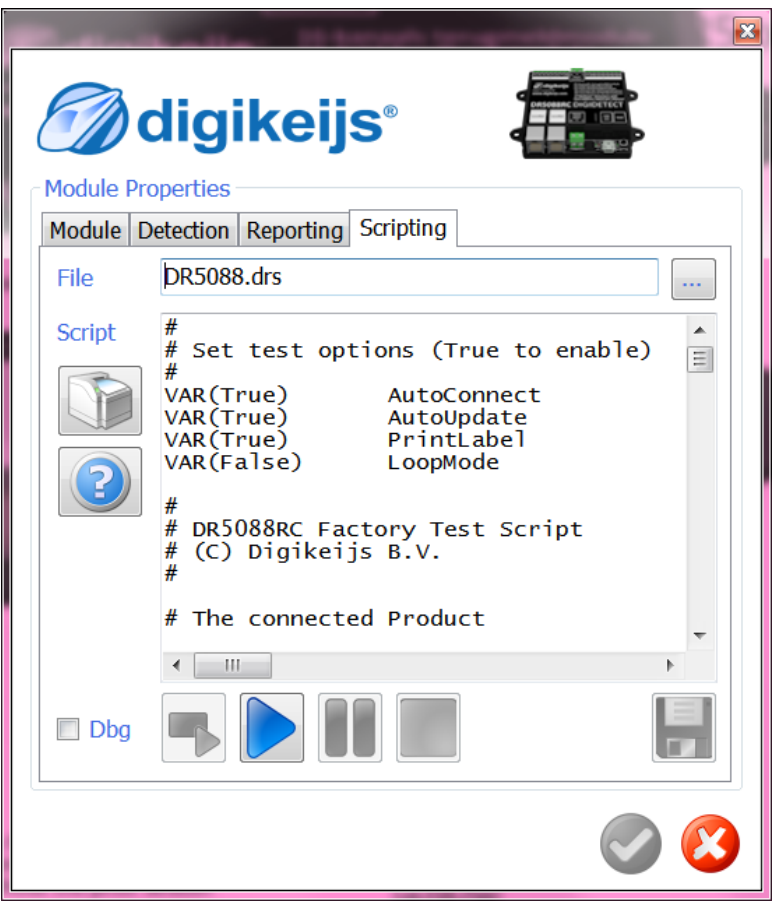

© Copyright 2018 – digikeijs, the Netherlands. All rights reserved. No information, images or any part of this document may be copied without the prior written permission of Digikeijs.

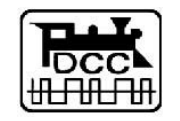

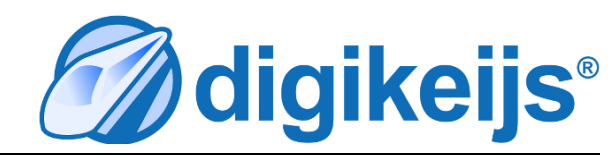

#### **1 Intro**

Already since the introduction of our DR5000, all the the products in the DR5xxx line contain the Dr.Command command language/protocol.

To make easy use of Dr.Command and it's power, we developed Dr.Script.

Dr.Script is a BASIC/Assembly like scripting language, with which you can send an receive Dr.Command messages as well as access many internal features directly from your DR5xxx product.

This manual does not pretend to be complete… it merely lists the basic syntax and explains the Build-in statement elements.

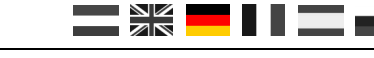

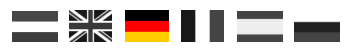

## **2 Syntax**

In general Dr.Scripts recognizes three different type of script lines: 1) Comment lines, 2) Declaration lines, 3) Assignment lines, 4) executable lines and 5) Label Lines

## **2.1** Comment lines

Comments in Dr.Script start with a # character before any other non-white-space character and last for the whole line. # characters elsewhere in a line are taken literally.

## **2.2** Declaration lines

To declare variables for use in the script, a declaration line consist of the keyword VAR followed by the variable name. Optionally the VARiable can be given an initial value by providing the value in between ( ) e.g. VAR**(False)** UseThisVariable

## **2.3** Assignment lines

To assign values to pre-declared variables ( VAR ), an assignment line consists of:

<left-hand> = <right-hand>

Where <left-hand> is the name (case sensitive) of a previously defined variable

Where ' = ' is the assignment operator, surrounded with white-space (at least 1 space or tab before and at least 1 space or tab behind the '=')

Where <right-hand> is an expression of any literal, variable content or built-in function result.

<right hand> may contain the operators : '+', '-', '\*', '/'. For addition, subtraction, multiplication and division. In case these operators exist, Dr.Scripts splits the expression from left to right and evaluates the split parts from right to left.

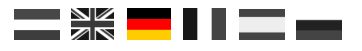

#### **2.4** Executable lines

To execute built-in functions and or flow control statements, Executable Lines take the form of:

<keyword>[(<parms>)] <args>

Where (<parms>) is optional., as well as <args>. <args> may contain results of built-in function execution as last element on the line.

Built in functions always return a string value. Some of which can be converted to numbers or Boolean (False/True).

#### **2.5** Label lines

Labels in Dr.Script occur on as one whole word followed by a "? character. The line Should not contain other content. Labels are used as targets for flow-control statements like GOTO, JUMP, GOSUB and CALL.

Format:

<label>:

#### **2.6** Variable content and Execution result

To insert the current content of a variable or the result of a built-in function, this value can be obtained by preceding the keyword or variable name by the \$ character.

Example:

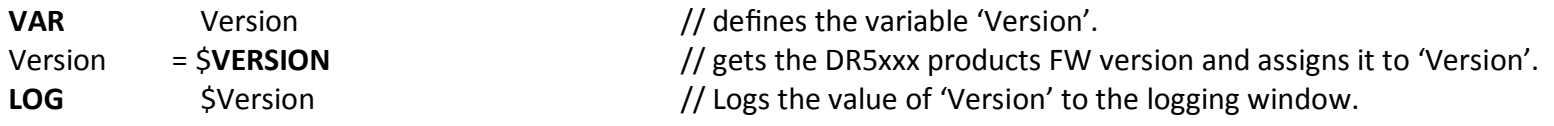

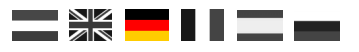

## **2 Built-in functions and Keywords**

### **2.1** Keywords

Dr.Script contains some very basic keywords.

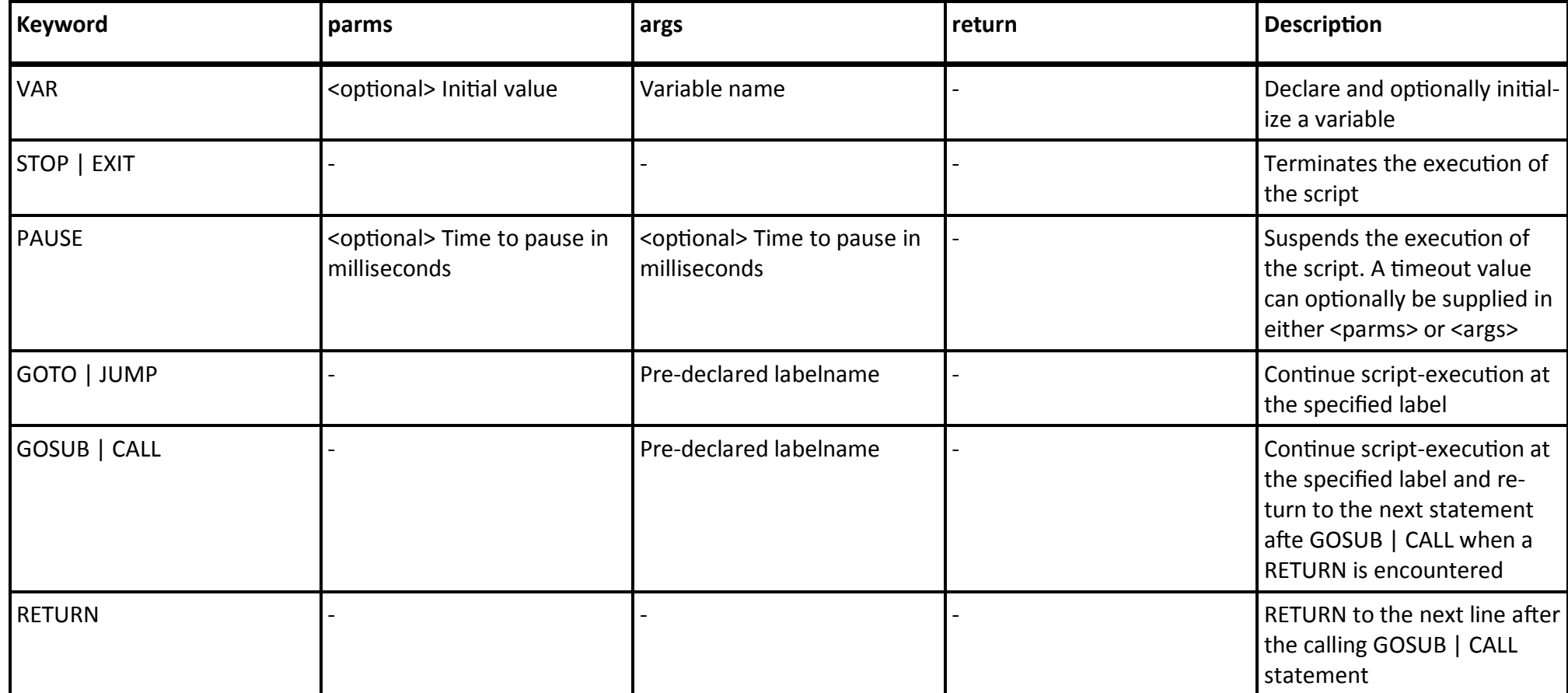

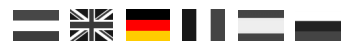

## **2.1** Keywords (2)

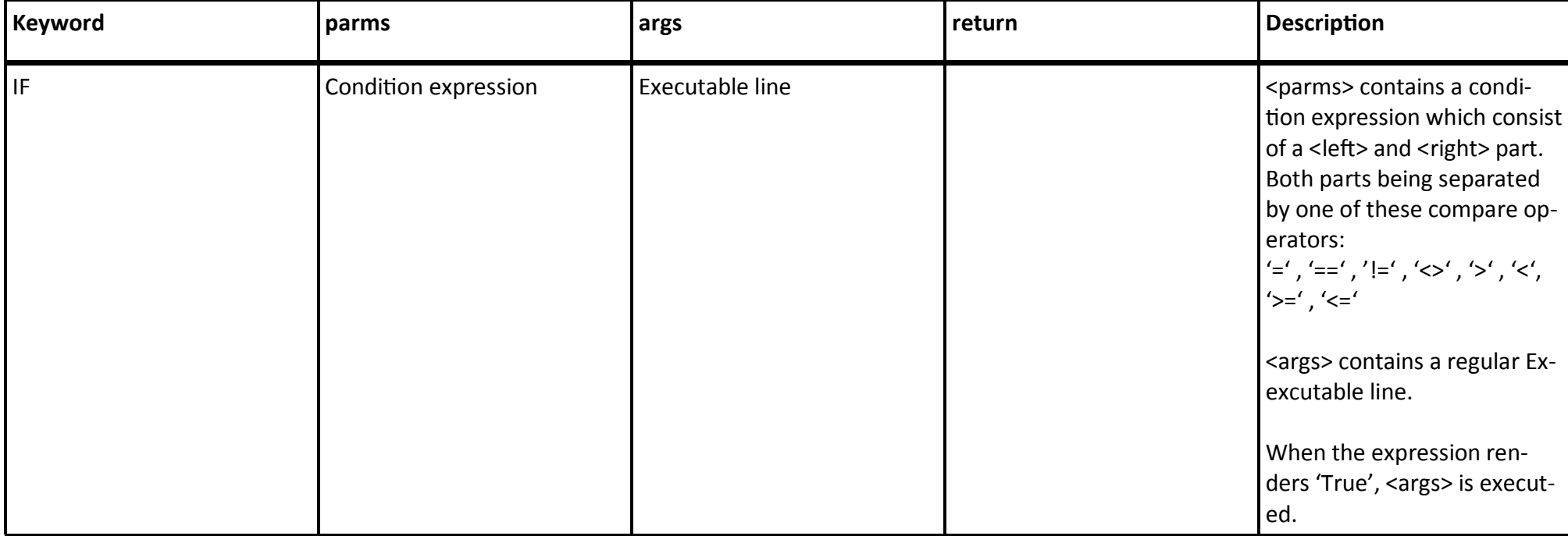

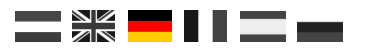

# **2.1** Built-in functions

#### **2.1.1 Communication functions**

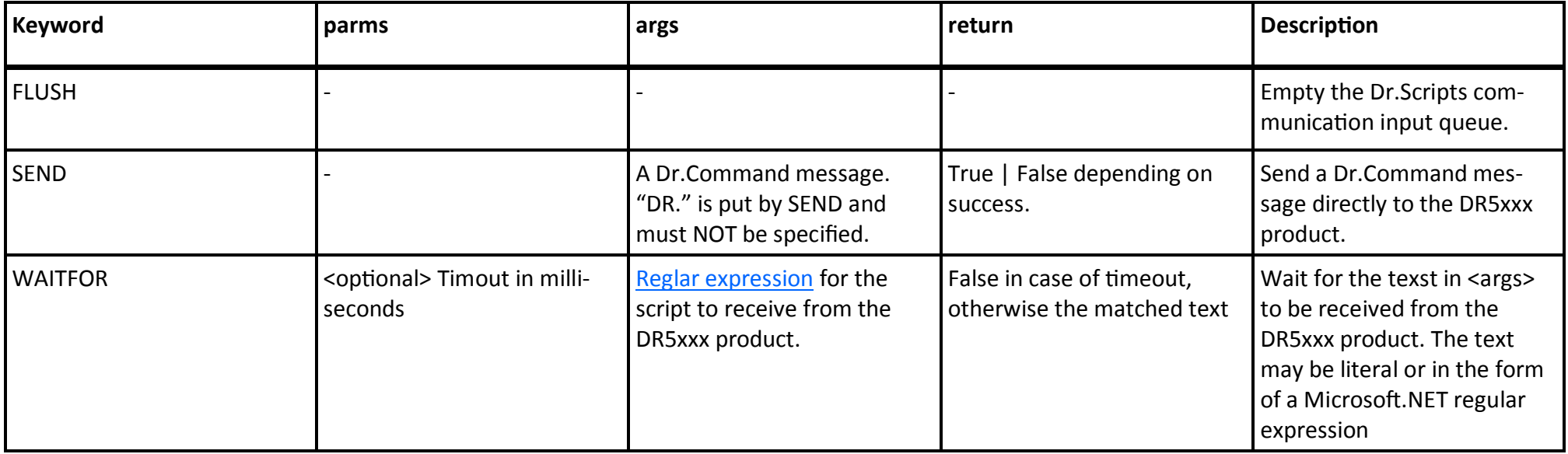

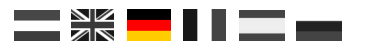

# **2.1** Built-in functions(2)

#### **2.1.2 Info functions**

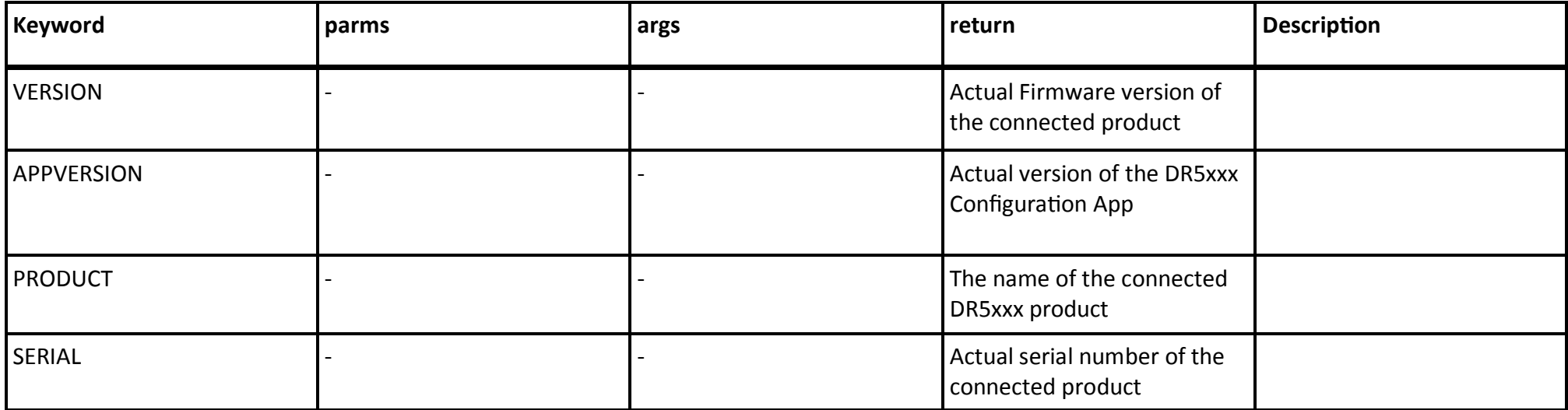

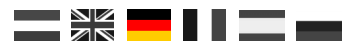

# **2.1** Built-in functions(3)

#### **2.1.2 Control functions**

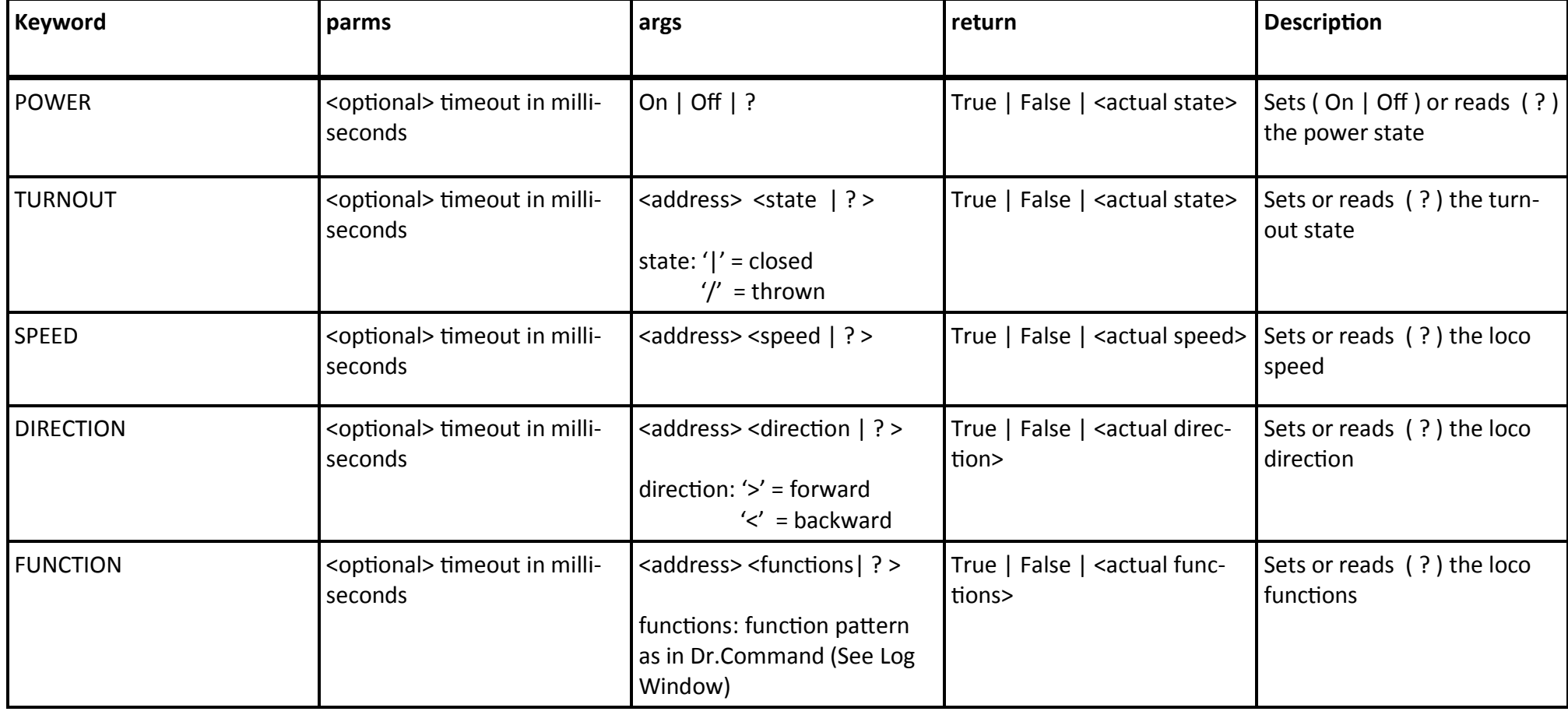